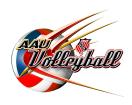

## **Creating AAU Generated Roster**

## **For Local Tournaments**

- 1. Go to www.aauvolleyball.com
- 2. On the right click on "create a roster"
- 3. Click on "build a roster"
- 4. Sign in
- 5. In coaches view, click on "add new team"
- 6. Enter necessary team information, click the box to agree to the statement, click "Save Team"
- 7. Repeat for all your teams
- 8. Click on "Team Sign UP"
- 9. Click "Local Tournament Roster"
- 10. Click on each of your teams enter age & division for each team, to right click "add"
- 11. In coaches view click on one of your teams, click on "Add Roster"
- 12. Click "Add New Coach" select coaches from your list, click "Add Members".
- 13. Click "Add New Athletes" select athletes from your list, click "Add Members".
- 14. At top Click "Print Your Team Roster"
- 15. Save file on your computer By Team Name and age.
- 16. Repeat for all of your teams.

## **Additional Infomation**

- 1. Once your rosters are created
- 2. In coaches view, clicking on a team and then clicking on "Edit Roster" you will be able to
  - Add new athletes or coaches
  - Transfer athletes or coaches to a new team
  - Delete athletes or coaches from a team
  - Update team info
  - Manage Team Events

**Event Team Rosters** 

Print Date: 5/29/2011 1:06:38PM

Last Modified Date:

Page 1 of 1

|      | Uniform#   | Uniform# Name: Position Grad Yr Height |         | Height SK | Age Birth Date | AAU#                             | Address  |                       | T-Shirt Si |            |
|------|------------|----------------------------------------|---------|-----------|----------------|----------------------------------|----------|-----------------------|------------|------------|
|      |            | Name:                                  | Address |           | I              | Email Address:                   | Home No: | Cell No:              | AAU#       |            |
|      |            |                                        |         |           |                |                                  |          |                       |            |            |
| Hote | l/Housing: |                                        |         |           |                | E-Mail Address:                  |          |                       |            |            |
| rean | n Contact: |                                        |         |           | Tean           | n Contact Work No.:<br>Home No.: |          | Cell No.:<br>Fax No.: |            |            |
|      | n Name:    |                                        | AAU C   | CLUB No.: | T              | C + W 1 N                        |          | CHN                   |            |            |
|      |            |                                        |         |           |                |                                  |          |                       | 1          | age 1 01 1 |

Roster Verified by:\_